# **Episod I : Conditional branches and iterative structures**

#### **EXERCISE 1**

Write a VBA script (Sub oddsquares()) that asks the user to enter an integer between 1 and 100 and then calculates the sum of the squares of odd numbers between 1 and this number. We can make sure that the user enters a number in the requested interval.

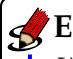

#### **EXERCISE 2**

Write a VBA script (Sub guessthrow()) that will oppose you to your program. The computer simulates the roll of a 6-sided die (x=Int(6\*Rnd()+1)). You have to guess this number in at most 3 tries. If you guess the number you are looking for, the program congratulates you. If not, the program suggests that you try again until you reach the maximum 3 tries allowed.

#### **INDICATION**

To randomly obtain an integer x in the range [a,b], one can use the formula  $x=Int(((b-a)+1)*Rnd()+a)).$ 

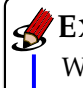

#### **EXERCISE 3**

Write a program (Sub calculatesum()) that will oppose you to your program. The computer asks you to calculate the sum of two random integers between 1 and 100. You must calculate this sum in no more than 5 tries. If you find the number you are looking for, the program congratulates you. If not, the program suggests that you start again until you reach the maximum 5 attempts allowed.

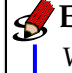

#### **EXERCISE 4**

Write a program (Sub palindrome()) that indicates if a word given by the user is a palindrome. A word is a palindrome if the order of its letters remains the same when read from left to right or vice versa. Example : radar, kayak, Laval.

#### **INDICATION**

In VBA, the StrReverse(aString) function allows to invert the order of characters in a string passed as argument. It returns the string resulting from this operation. String comparison is by default case sensitive, because the

- binary representation of each character is considered. For example, Laval is not a palindrome in this context.
- To make the comparison case insensitive, use the "Option Compare Text" statement at the beginning of the
- module of this exercise or use LCase(aString) to lowercase the string . . .

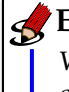

#### **EXERCISE 5**

We assume a word and a letter entered by the user. Write the program (Sub guessaletter()) that checks if the given letter is a letter of the word. The program stops as soon as it is verified that the letter is a letter of the word.

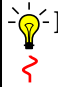

## **INDICATION**

To know the length of the word we will use len("word") and to get the ith letter mid("word",i,1).

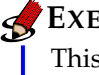

## **EXERCISE 6**

This program (Sub password()) will oppose two players. The first player chooses a password and the second one tries to guess it. The number of attempts can be limited and Player 1 can be declared the winner if the password is not discovered after these authorized attempts.

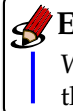

### **EXERCISE 7**

Write a program (Sub numberofvowels()) that returns the number of vowels contained in a string entered by the user.

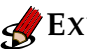

## **EXERCISE 8**

Write a program (Sub pascal()) that asks the user to enter an integer number n and then displays on Sheet1 of the Excel workbook the first n lines of Pascal's triangle.

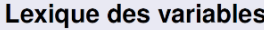

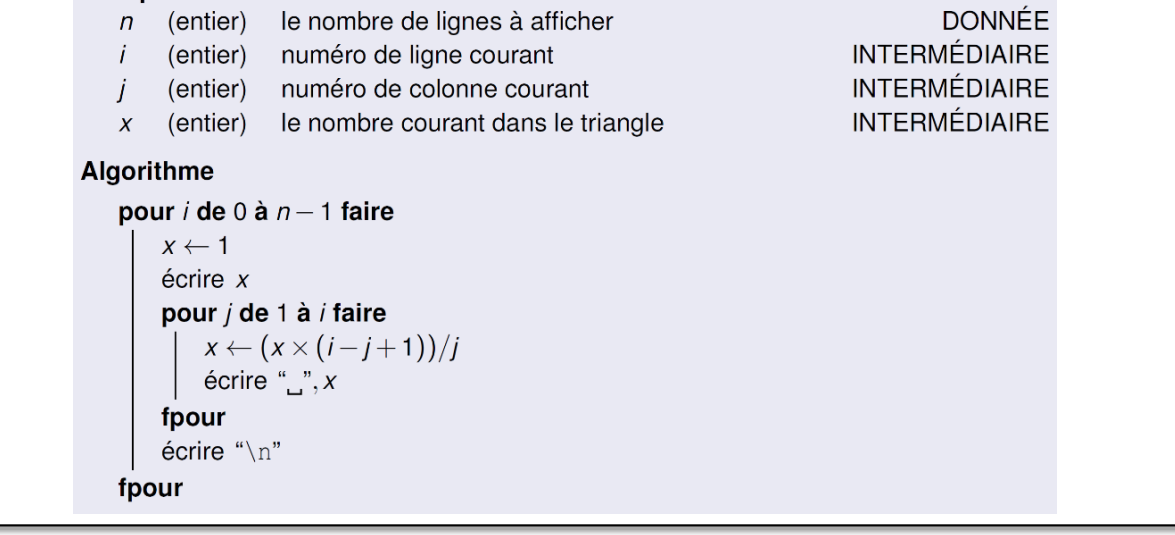